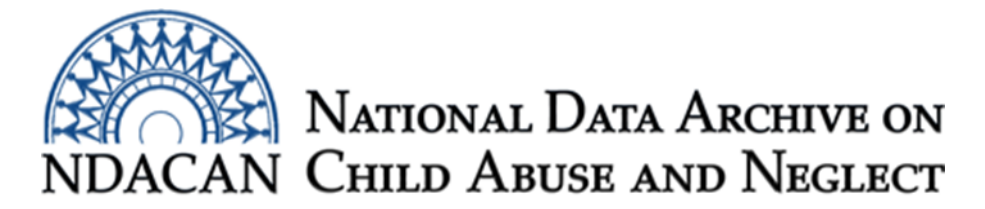

# Merging the NYTD Outcomes file with the AFCARS Foster Care file, using SPSS.

This document is intended to assist data users with linking/merging the AFCARS Foster Care FFY 2011 (dataset #167) data file with the NYTD Outcomes File Cohort Age 17 in FY2011(dataset #202). The instructions are generally applicable for use with other years of these datasets.

The instructions are broken out into sections and should be followed in the order in which they appear. Data users should copy each section of syntax into the Syntax Editor window of SPSS, omitting section headings and other explanatory text. You will need to update all file paths to point to the location of the data file on your own computer and provide locations to where the modified data files should be saved.

The instructions were written based on Version 23 of the IBM SPSS software package, version 5 of the AFCARS Foster Care FY2011 data file, and Version 1 of the NYTD Outcomes File FY2011.

# Section One: Restructure/reshape the NYTD Outcomes data file from long to wide

This section will assist data users with restructuring (also called reshaping) the NYTD Outcomes data file from being multiple-records-per-participant to one-record-per-participant.

The NYTD Outcomes file is oriented in Long/stacked format. This means that there are multiple records per child. Each record in the data file represents a child at a given survey administration time point, as identified by the "wave" variable. The Outcomes survey was administered at three different time points. Run the syntax below to restructure the data file to be one-record-per-child.

\*Restructure syntax for the NYTD Outcomes File Cohort 2011.

GET FILE = "c:\temp\change-the-file-path-to-Location-to-the-NYTD-Outcomes-File-Cohort-2011 data.sav". EXECUTE. DATASET NAME t0. EXECUTE. DATASET ACTIVATE t0. EXECUTE. SORT CASES St recnumbr (A). EXECUTE. CASESTOVARS  $/ID = St$  recnumbr

#### $/INDEX = wave$ .

### EXECUTE.

 $SAVE OUTFILE = "c:\temp\change\-the\-file\-path-to\-local\ coordinate\son\-and\-give\)\ -new\-name\-NYTD\$ Outcomes-File-Cohort-2011-restructured-data.sav".

#### EXECUTE.

The file will now be oriented so that there is one record per child. The variables from each of the waves of the NYTD data collection will have a "1" for the age 17 data collection, "2" for the age 19 data collection, and "3" for the age 21 data collection, appended to the end of the original variable name. The total record count after the restructure is 30,009.

Please leave the newly restructured NYTD data file open and do not close it.

### Section 2: Assign a nickname to the AFCARS Foster Care FFY2011 (dataset #167) data file

In this section, you will assign the nickname "t1" to the AFCARS Foster Care FFY2011 dataset. This nickname will be leveraged during the merge process in Section 3.

\*assign a nickname to the AFCARS Foster Care file.

GET FILE = 'c:\temp\change-the-file-path-to-Location-Of-the-AFCARS-FC-2011-data.sav'.

Dataset Name t1.

EXECUTE.

Dataset Activate t1.

EXECUTE.

SAVE OUTFILE = 'c:\temp\change-the-file-path-location-and-give-it-a-new-name-AFCARS-FC-2011.sav'.

EXECUTE.

Please leave the modified AFCARS Foster Care file open and do not close it.

# Section 3: Merging/linking/joining the modified NYTD Outcomes File Cohort 2011 with the AFCARS Foster Care File FY 2011.

In this section, you will perform the data linkage/merge of the modified NYTD Outcomes File Cohort 2011 and the modified AFCARS Foster Care File FFY 2011. The data file nickname of "t0" will point to the restructured NYTD Outcomes File Cohort 2011 and the data file nickname of "t1" will point to the AFCARS Foster Care FFY2011 data file.

#### DATASET ACTIVATE t0.

STAR JOIN

/SELECT t0.StFIPS, t0.DOB, t0.Sex, t0.Amiakn, t0.Asian, t0.Blkafram,

t0.Hawaiipi, t0.White, t0.Raceunkn, t0.Racedcln, t0.Hisorgin, t0.SampleState, t0.Baseline,

t0.FY11Cohort, t0.Elig19, t0.Elig21, t0.Repdate.1, t0.Repdate.2, t0.Repdate.3, t0.OutcmRpt.1,

 t0.OutcmRpt.2, t0.OutcmRpt.3, t0.OutcmDte.1, t0.OutcmDte.2, t0.OutcmDte.3, t0.OutcmFCS.1, t0.OutcmFCS.2, t0.OutcmFCS.3, t0.CurrFTE.1, t0.CurrFTE.2, t0.CurrFTE.3, t0.CurrPTE.1, t0.CurrPTE.2, t0.CurrPTE.3, t0.EmplySklls.1, t0.EmplySklls.2, t0.EmplySklls.3, t0.SocSecrty.1, t0.SocSecrty.2, t0.SocSecrty.3, t0.EducAid.1, t0.EducAid.2, t0.EducAid.3, t0.PubFinAs.1, t0.PubFinAs.2, t0.PubFinAs.3, t0.PubFoodAs.1, t0.PubFoodAs.2, t0.PubFoodAs.3, t0.PubHousAs.1, t0.PubHousAs.2, t0.PubHousAs.3, t0.OthrFinAs.1, t0.OthrFinAs.2, t0.OthrFinAs.3, t0.HighEdCert.1, t0.HighEdCert.2, t0.HighEdCert.3, t0.CurrEnroll.1, t0.CurrEnroll.2, t0.CurrEnroll.3, t0.CnctAdult.1, t0.CnctAdult.2, t0.CnctAdult.3, t0.Homeless.1, t0.Homeless.2, t0.Homeless.3, t0.SubAbuse.1, t0.SubAbuse.2, t0.SubAbuse.3, t0.Incarc.1, t0.Incarc.2, t0.Incarc.3, t0.Children.1, t0.Children.2, t0.Children.3, t0.Marriage.1, t0.Marriage.2, t0.Marriage.3, t0.Medicaid.1, t0.Medicaid.2, t0.Medicaid.3, t0.OthrHlthIn.1, t0.OthrHlthIn.2, t0.OthrHlthIn.3, t0.MedicalIn.1, t0.MedicalIn.2, t0.MedicalIn.3, t0.MentlHlthIn.1, t0.MentlHlthIn.2, t0.MentlHlthIn.3, t0.Prescripin.1, t0.Prescripin.2, t0.Prescripin.3, t0.InSample.1, t0.InSample.2, t0.InSample.3, t0.Responded.1, t0.Responded.2, t0.Responded.3,

t1.FY, t1.Version, t1.State, t1.RepDatYr, t1.RepDatMo, t1.FIPSCode, t1.UnToDetm,

t1.ClinDis, t1.MR, t1.VisHear, t1.PhyDis, t1.DSMIII, t1.OtherMed, t1.EverAdpt, t1.AgeAdopt,

 t1.TotalRem, t1.NumPlep, t1.ManRem, t1.PhyAbuse, t1.SexAbuse, t1.Neglect, t1.AAParent, t1.DAParent,

 t1.AAChild, t1.DAChild, t1.ChilDis, t1.ChBehPrb, t1.PrtsDied, t1.PrtsJail, t1.NoCope, t1.Abandmnt, t1.Relinqsh, t1.Housing, t1.CurPlSet, t1.PlaceOut, t1.CaseGoal, t1.CtkFamSt, t1.CTK1YR, t1.CTK2YR, t1.FosFamSt, t1.FCCTK1YR, t1.FCCTK2YR, t1.RF1AMAKN, t1.RF1ASIAN, t1.RF1BLKAA, t1.RF1NHOPI, t1.RF1WHITE, t1.RF1UTOD, t1.HOFCCTK1, t1.RF2AMAKN, t1.RF2Asian, t1.RF2BLKAA, t1.RF2NHOPI, t1.RF2WHITE, t1.RF2UTOD, t1.HOFCCTK2, t1.DISREASN, t1.IVEFC, t1.IVEAA, t1.IVAAFDC, t1.IVDCHSUP, t1.XIXMEDCD, t1.SSIOther, t1.NOA, t1.FCMntPay, t1.PedRevDt, t1.Rem1Dt, t1.RemTrnDt, t1.DLstFCDt, t1.LatRemDt, t1.CurSetDt, t1.DoDFCDt, t1.DoDTrnDt, t1.TPRMomDt, t1.TPRDadDt, t1.TPRDate, t1.LatRemLOS, t1.SettingLOS, t1.PreviousLOS, t1.LifeLOS, t1.AgeAtStart, t1.AgeAtLatRem, t1.AgeAtEnd, t1.InAtStart, t1.InAtEnd, t1.Entered, t1.Exited, t1.Served, t1.IsWaiting, t1.IsTPR, t1.AgedOut, t1.RU13 /FROM \* AS t0

/JOIN 't1' AS t1

ON t0.St=t1.St and t0.recnumbr=t1.recnumbr

/OUTFILE FILE='c:\temp\change-the-file-path-location-and-name-the -newly-merged-file.sav'.

GET FILE ='c:\temp\update-the-file-path-location-to-point-to-your-newly-merged-file.sav'.

In this example, you should have a merged data file that contains 30,009 records and 194 variables. You should refer to each respective dataset's codebooks for information pertaining to the variables in the newly linked/merged dataset.

This document was prepared by Research Analysts, Holly M. Larrabee, MSHP and Michael Dineen, MA. Email questions to [NDACANsupport@cornell.edu.](mailto:NDACANsupport@cornell.edu)